# **como criar aposta personalizada na pixbet**

- 1. como criar aposta personalizada na pixbet
- 2. como criar aposta personalizada na pixbet :bovada online casino
- 3. como criar aposta personalizada na pixbet :hackear site de apostas

### **como criar aposta personalizada na pixbet**

#### Resumo:

**como criar aposta personalizada na pixbet : Junte-se à diversão no cassino de condlight.com.br! Inscreva-se e receba um bônus de boas-vindas para girar e ganhar!**  contente:

Desde 1 de fev. de 2024, a plataforma de apostas online Pixbet

tornou-se uma opção cada vez mais popular entre os brasileiros, que buscam alternativas para apostas desportivas e jogos de azar.

O grande diferencial da

Pixbet

#### [ganhar dinheiro trader esportivo](https://www.dimen.com.br/ganhar-dinheiro-trader-esportivo-2024-07-14-id-28248.html)

Posso fazer apostas múltiplas na mesma partida na Pixbet? Não. Na Pixbetas apostas múltiplas destinam-se apenas a partidas diferentes, mas o jogador pode apostar na mesma categoria, ou seja, três eventos de Futebol, por exemplo.22 de fev. de 2024

Posso fazer apostas múltiplas na mesma partida na Pixbet? Não. Na Pixbetas apostas múltiplas destinam-se apenas a partidas diferentes, mas o jogador pode apostar na mesma categoria, ou seja, três eventos de Futebol, por exemplo.

22 de fev. de 2024

14 de jan. de 2024·Diante disso, a PixBet disponibiliza as apostas simples e múltipla. Nesse artigo, iremos abordar cada uma dessas apostas, visando passar o ...

7 de nov. de 2024·Como fazer aposta simples na Pixbet? · Primeiramente, acesse como criar aposta personalizada na pixbet conta na casa de apostas. · Então, navegue pelo site ou app em como criar aposta personalizada na pixbet busca do esporte/ ...

há 2 dias·O Poços de Caldas FC abriu o placar aos 21 minutos em como criar aposta personalizada na pixbet uma jogada do Viola pela direita. Na linha de fundo, Viola desviou do marcador, bateu ...

12 de abr. de 2024·Se pensa em como criar aposta personalizada na pixbet apostar na PixBet não aposte, fiz uma aposta multipla no sábado as 16:23h e o último jogo foi às 23h do mesmo dia, ...

31 de mar. de 2024·Inicialmente, Savio Pereira Sampaio não deu cartão vermelho, mas mudou de ideia ao revisar o lance no VA R. Depois expulsou o zagueiro ...

apostas multiplas pixbet - Fórmulas de apostas e métodos de jogo: Siga e aumente suas chances de ganhar. Yang Jingxue; 06/04/2024 à 45:18 ...

27 de mar. de 2024·como fazer apostas multiplas no pixbet - Desafiando o Sistema: Jogadores tailandeses mergulham no mundo do Bacará online · como fazer apostas ...

29 de mar. de 2024·como fazer apostas multiplas no pixbet Operário- PR defende invencibilidade de 18 jogos em como criar aposta personalizada na pixbet casa e promove pacote de ingressos mais ...

As apostas múltiplas oferecem oportunidades de ganhos maiores já que as odds se multiplicam. Porém, a chance de green é menor porque todas as apostas simples da ...

# **como criar aposta personalizada na pixbet :bovada online casino**

Lista completa das melhores casas de aposta com bônus de cadastro em 2024 Betano. 9.9.

Betano Score. Muito bom. ...

Vaidebet. 9.4. Vaidebet Score. Muito bom. ...

Blaze. 9.8. Blaze Score. Muito bom.

### **Como fazer uma aposta gratis no Pixbet?**

Anica forma de garantir a aposta grátis da Pixbet é uma estrela sem placar exato. Para fazer isso, É necessário seguiar alguns passos importantes:

- 1. Acesse o site da Pixbet e cadastre-se, se ainda não tiver uma conta.
- 2. Depósito de dinheiro na como criar aposta personalizada na pixbet conta, no mínimo R\$ 10,00.
- 3. Localizar o esportivo que deseja apostar para ver os probabilidades.
- 4. Aposta no placar exato do mesmo, que é o resultado de quem você acha qual irá acompanhante.
- 5. Guarda o resultado do mesmo e, seo placar exato for confirmado. Você recebe a mensagem da apostasia

#### **Dicas importantes:**

Para maximizar suas chances de ganhar, é importante seguir algumas dicas:

- Sua fachada após com antecedencia, para que você tenha mais tempo de estudo e saber uma aposta informada.
- Tente apostar em eventos que você vê bem e tem um conhecimento sobre eles.
- Não aposto muito dinheiro em uma suale aposta, vai fazer várias apostas menores para diminuir o risco.

### **Aposta gratis:**

A Pixbet oferece uma aposta grátis para novos jogadores, que pode ser usado em qualquer mesmo ao esporte. Para usar essa apostas retátis rústica e os mesomos passos acima mas o invé de depositante dinheiro você vai usá-lo como apósta gratis

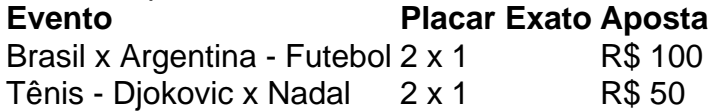

Apesar de a aposta grátis ser uma última maneira para começar um jogo na Pixbet, lembre-se que você já está pronto depositar dinheiro por poder retirar seu ganho.

### **Conclusão:**

Aposta grátis da Pixbet é uma única maneira de vir a jogar na plataforma, mas lembre-se do que você precisará seguir as regas e apostador por forma responsável. Apenda um uso após o jogo para formar mais fácil!

### **como criar aposta personalizada na pixbet :hackear site de apostas**

# **Próximo secretário-geral da OTAN será o primeiro-ministro holandês Mark Rutte**

O atual primeiro-ministro holandês, Mark Rutte, será o próximo secretário-geral da 4 Organização do Tratado do Atlântico Norte (OTAN), anunciou a aliança às quarta-feira.

A nomeação de Rutte ocorre após o presidente romeno, 4 Klaus Iohannis, anunciar na semana passada que retirara a como criar aposta personalizada na pixbet candidatura à posição.

O mandato do atual secretário-geral, Jens Stoltenberg, encerra 4 como criar aposta personalizada na pixbet outubro.

Rutte herdará uma OTAN que está como criar aposta personalizada na pixbet uma corrida para reforçar a como criar aposta personalizada na pixbet própria segurança enquanto apoia a defesa 4 da Ucrânia contra a invasão russa. A aliança está a andar num fio condutor, tentando rearmar e aumentar os gastos 4 militares, enquanto evita provocar Moscovo e escalar o que já é a guerra mais mortal na Europa como criar aposta personalizada na pixbet décadas.

Esta é 4 uma história como criar aposta personalizada na pixbet desenvolvimento e será atualizada.

Author: condlight.com.br Subject: como criar aposta personalizada na pixbet Keywords: como criar aposta personalizada na pixbet Update: 2024/7/14 14:55:36